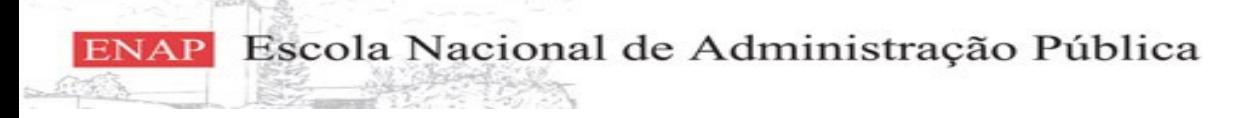

Programa de Aperfeiçoamento em Gestão de Políticas de Proteção e Desenvolvimento Social

#### Curso: Gestão da Informação

# OpenRefine – Uma ferramenta grátis, de código aberto para trabalhar com dados bagunçados

A free, open source, powerful tool for working with messy data

**Instrutores:**

- Roberto Wagner
- 

- Alex Pereira **Brasília**, 30 de Janeiro de 2018.

### Introdução ao OpenRefine

- **Ferramenta livre e Gratuita**
- **Os dados são processados localmente**
	- Não há envio de dados para nenhum serviço online/núvem
		- Dados sensíveis podem ser tratados com a ferramenta
- **A ferramenta realiza operações de ETL**
	- E Extração (Extraction)
	- T Transformação (Transformation)
	- L Carregamento (Loading)

### Introdução ao OpenRefine

### ● **Realiza "limpeza" dos dados**

● de forma semi-automática

### ● **Ferramenta prática para juntar (join) dados relacionados**

- Por exemplo, colocar numa mesma tabela:
	- População dos municípios do Brasil;
	- Quantidade de escolas de cada município; e
	- Quantidade de hospitais de cada município.

## Funções básicas do OpenRefine

### ● **Filtro (busca)**

- Filtra os resultados
	- Pode-se aplicar operações sobre os resultados
		- Por exemplo: remover os itens filtrados

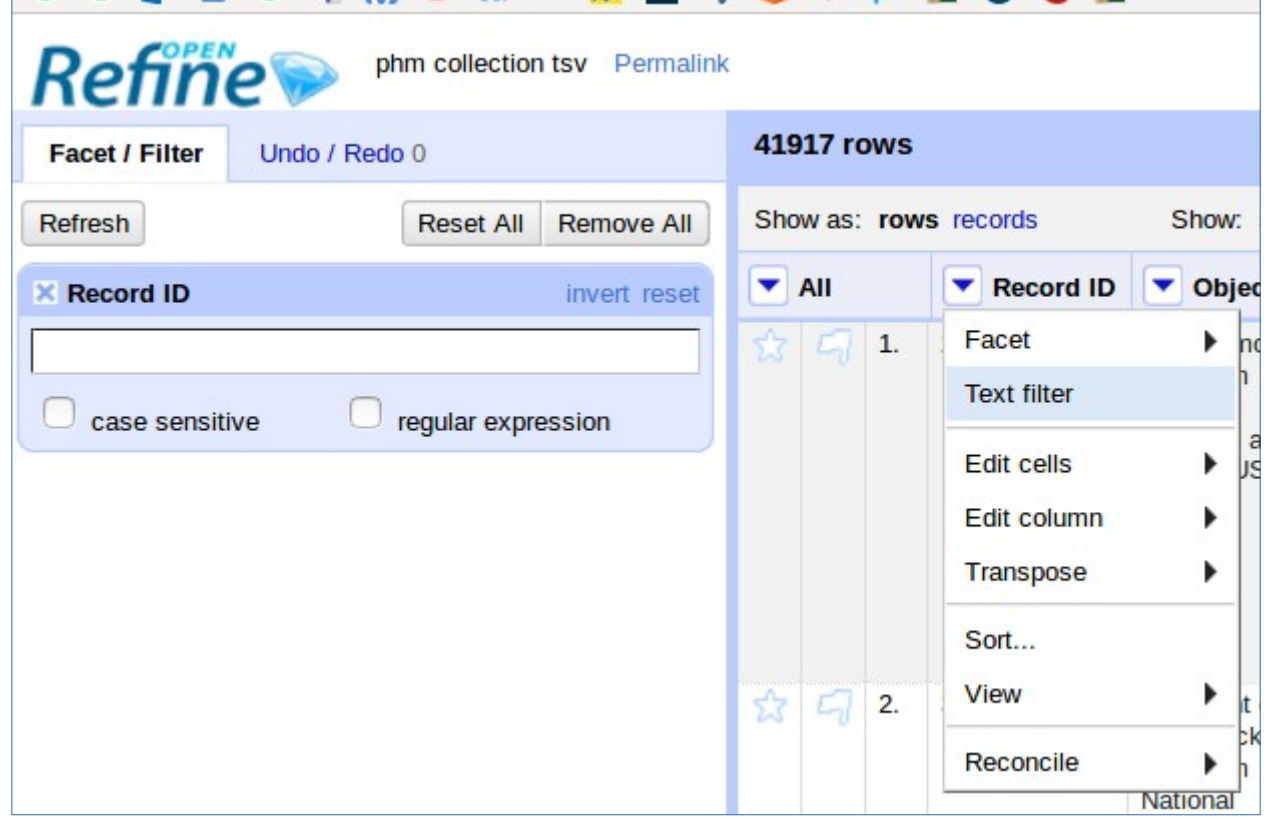

## Funções básicas do OpenRefine

### ● **Facets: Encontrar inconsistências**

- Numéricas, textuais, linha do tempo, registros duplicados, entre outros...
- **Remover registros duplicados**
- **Editar células**
	- Quebrar células multi-valoradas
	- Juntar registros para formar células multi-valoradas
- **Desfazer as últimas operações**

## Funções básicas do OpenRefine

#### ● **Facets: exemplo**

- Encontrar as diferentes categorias dos dados do Museu Powerhouse (www.powerhousemuseum.com)
- Remover erros fazendo os dados ficarem consistentes

## Referências

- **https://programminghistorian.org/lessons/cleaning-data-withopenrefine**
- **https://programminghistorian.org/assets/phm-collection.tsv**